## <span id="page-0-0"></span>Paradigme de Programare

Conf. dr. ing. Andrei Olaru

andrei.olaru@upb.ro | cs@andreiolaru.ro Departamentul de Calculatoare

2021

Întârzierea evaluării

Fluxuri

Căutare în spatiul stărilor

#### Cursul 5: Evaluare lenesă în Racket

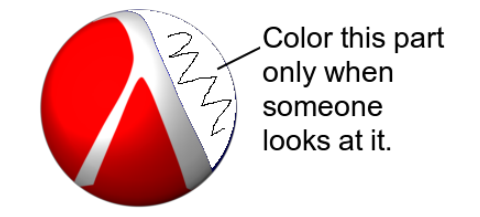

(2 3 5 7 11 13 17 19 23 29 31 37 41 43 47 53 59 61 67 71 73 79 83 89 97 101 103 107 109 113 127 131 137 139 149 151 157 163 167 173 179 181 191 193 197 199 211 223 227 229 233 239 241 251 257 263 269 271 277 281 283 293 307 311 313 317 331 337 347 349 353 359 367 373 379 383 389 397 401 409 419 421 431 433 439 443 449 457 461 463 467 479 487 491 499 503.509 521 523 541 . O Quitare în spatiul stărilor Întârzierea evaluări  $5.2/36$ 

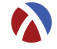

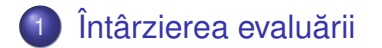

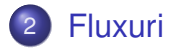

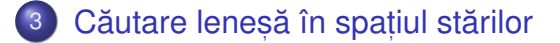

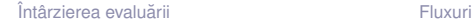

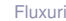

# <span id="page-3-0"></span>Întârzierea evaluării

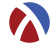

Exemplu **E x**

Să se implementeze funcția nestrictă *prod*, astfel încât al doilea parametru să fie evaluat doar dacă primul este true:

- $prod(F, y) = 0$
- *prod*( $T, y$ ) =  $y(y+1)$

Dar, evaluarea parametrului *y* al funcției să se facă numai o singură dată.

· Problema de rezolvat: evaluarea la cerere.

### Varianta 1  $încercare \rightarrow implementare directă$

```
(define prod
\mathbf{1}(\text{lambda}(x, y))\overline{2}(if x (* y (+ y 1)) 0)))3
\overline{4}(define test
5
       (\lambda)\epsilon\overline{7}(let ((y 5))
              (prod x (and (display "y_{\text{u}}") y)))))
8
\mathsf{q}(test + f)(test #t)
10<sup>1</sup>Output:
```
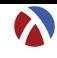

### Varianta 1  $încercare \rightarrow implementare directă$

```
(define prod
 \mathbf{1}(\lambda x)(\lambda y)\overline{2}(if x (* y (+ y 1)) 0)))3
\overline{4}5
    (define test
        (\lambda)6
 \overline{7}(\text{let } ((y 5)))(\text{prod } x \text{ (and } (\text{display } "y_{11}") y)))8
    (test + f)\mathsf{q}(test#t)
10<sup>1</sup>Output: y \circ | y \circ 30
```
· Implementarea nu respectă specificatia, deoarece ambii parametri sunt evaluati în momentul aplicării

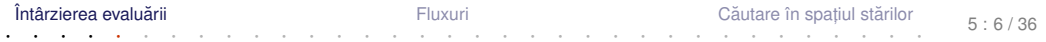

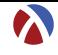

#### Varianta 2 Incercare  $\rightarrow$  quote & eval

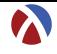

```
(define prod
\mathbf{1}(lambda (x y))\overline{2}3
          (if x (* (eval y) (+ (eval y) 1)) 0)))\overline{4}5
    (define test
       (\lambda)\epsilon\overline{7}(let ((y 5))(prod x (quote (and (display "y_{\text{H}}") y))))))
8
\mathbf{q}(test + f)(test #t)
10<sup>1</sup>Output:
```
#### Varianta 2 Incercare  $\rightarrow$  quote & eval

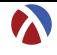

```
(define prod
\mathbf{1}(lambda (x y))\mathfrak{p}(if x (* (eval y) (+ (eval y) 1)) 0)))3
\overline{4}5
    (define test
       (\lambda)ĥ
\overline{7}(\text{let } ((y 5)))(\text{prod } x \text{ (quote (and (display "v<sub>||</sub>") y))))8
    (test + f)\mathbf{q}(test#t)
10<sup>1</sup>Output: 0 \mid y undefined
      • x = #f \rightarrow \text{component correct: } y neevaluat
      \bullet x = #t \rightarrow eroare: quote nu salvează contextul
```
Întârzierea evaluării

Fluxuri

Căutare în spațiul stărilor

## Paranteză!

Întârzierea evaluării

Fluxuri

Căutare în spațiul stărilor

 $5:8/36$ 

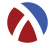

+ **Context computațional** Contextul computațional al unui punct P, dintr-un program, la momentul *t*, este mulțimea variabilelor ale căror domenii de vizibilitate îl conțin pe *P*, la momentul *t*.

- Legare statică → mulțimea variabilelor care îl conțin pe *P* în domeniul lexical de vizibilitate
- Legare dinamică → mulțimea variabilelor definite cel mai recent, la momentul *t*, și referite din P

### Contexte computationale Exemplu

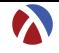

S Exemplu Ce variabile locale contine contextul computational al punctului  $P$ ?

- $(\text{lambda}(x, y))$  $\mathbf{1}$
- $(lambda(z))$  $\overline{2}$
- $(\text{let } ((x (car y)))$ 3  $\ldots P \ldots)$ )
- $\overline{4}$

Întârzierea evaluării

Fluxuri

Căutare în spatiul stărilor

### Contexte computationale Exemplu

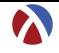

S Exemplu Ce variabile locale contine contextul computational al punctului  $P$ ?

- $(\text{lambda}(x, y))$  $\mathbf{1}$
- $(lambda(z)$  $\overline{2}$
- $(\text{let } ((x (car y)))$ 3  $\ldots P \ldots)$ )
- $\overline{4}$

Întârzierea evaluării

Fluxuri

Căutare în spatiul stărilor

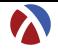

+ **Închidere funcțională:** funcție care își salvează contextul, pe care îl va folosi, în momentul aplicării, pentru evaluarea corpului.

· Notat, ie: închiderea funct, iei *f* în contextul *C* −→ < *f*; *C* >

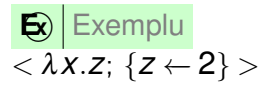

#### închidem paranteza

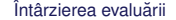

Fluxuri

Căutare în spațiul stărilor

 $5:12/36$ 

### Varianta 3  $încercare \rightarrow închideri functionale$

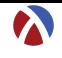

```
(define prod
\mathbf{1}(\lambda x)(\lambda y)\overline{2}(if x (* (y) (+ (y) 1)) 0))) ; (y)3
\overline{4}(define test
5
       (\lambda)\epsilon(\text{let } ((y 5)))\overline{7}(prod x
8
                        (\text{lambda}() (\text{and} (\text{display "y<sub>||</sub>") y))))9
    (test + f)10<sup>1</sup>(test #t)
11Output:
```
### Varianta 3  $încercare \rightarrow închideri functionale$

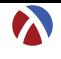

```
(define prod
\mathbf{1}(lambda (x y))\mathfrak{p}(if x (* (y) (+ (y) 1)) 0))) ; (y)3
\overline{4}(define test
5
       (\lambda)\epsilon(\text{let } ((y 5)))\overline{7}(prod x
8
                       (\text{lambda}() (\text{and} (\text{display "y<sub>||</sub>") y))))9
    (test#f)
10(test#t)
11Output: 0 \mid y \mid y 30
      • Comportament corect: y evaluat la cerere (deci lenes)
      • x = #t \rightarrow y evaluat de 2 ori \rightarrow ineficient
       Întârzierea evaluării
                                             Fluxuri
                                                                          Căutare în spatiul stărilor
```
### Varianta 4 Promisiuni: delay & force

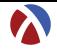

```
(define prod
\mathbf{1}\overline{2}(lambda (x y))(if x (* (force y) (+ (force y) 1)) 0)))\overline{3}\overline{4}(define test
 \overline{a}(\lambda)6
           (\text{let } ((y 5)))\overline{7}(prod x
8
                         (\text{delay } (\text{and } (\text{display } "v_{\perp}") ())))))
9
    (test + f)10<sup>1</sup>(test #t)
11Output:
```
### Varianta 4 Promisiuni: delay & force

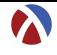

```
(define prod
\overline{1}\overline{2}(lambda (x y))(if x (* (force y) (+ (force y) 1)) 0)))3
\overline{4}(define test
\overline{a}(\lambda)6
           (\text{let } ((y 5)))\overline{7}(prod x
8
                        (\text{delay } (\text{and } (\text{display } "v_{\shortparallel}) ' v)))9
    (test + f)10(test #t)
11Output: 0 \mid v 30
      \bullet Rezultat corect: \gamma evaluat la cerere, o singură dată
          \rightarrow evaluare lenesă eficientă
       Întârzierea evaluării
                                               Fluxuri
                                                                             Căutare în spatiul stărilor
```
 $5:14/36$ 

#### Promisiuni **Descriere**

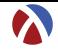

- Rezultatul încă neevaluat al unei expresii
- Valori de prim rang în limbai
- $\bullet$  delay
	- construieste o promisiune:
	- · functie nestrictă.
- $\bullet$  force
	- fortează respectarea unei promisiuni, evaluând expresia doar la prima aplicare, si salvându-i valoarea;
	- începând cu a doua invocare, întoarce, direct, valoarea memorată.

### **Promisiuni** Proprietăți

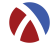

Salvarea contextului computațional al expresiei a cărei evaluare este întârziată și evaluarea ei ulterioară în <mark>acel</mark> context → asemănător cu închiderile funcționale.

● Salvarea rezultatului primei evaluări a expresiei.

 $\bullet$  Distingerea primei fortări de celelalte  $\rightarrow$ 

### **Promisiuni** Proprietăți

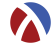

Salvarea contextului computațional al expresiei a cărei evaluare este întârziată și evaluarea ei ulterioară în <mark>acel</mark> context → asemănător cu închiderile funcționale.

● Salvarea rezultatului primei evaluări a expresiei.

 $\bullet$  Distingerea primei fortări de celelalte  $\rightarrow$  efect lateral, dar acceptabil din moment ce legările se fac static – nu pot exista valori care se schimbă *între timp*.

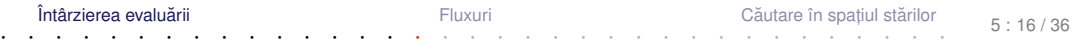

## Evaluare întârziată

Abstractizare a implementării cu promisiuni

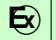

 $\mathbf{\Xi}\left|$  Continuare a exemplului cu funcția prod

```
1 ( define-syntax-rule ( pack expr ) ( delay expr ) )
2
3 ( define unpack force )
4
5 ( define prod ( lambda ( x y )
6 (if x (* (unpack y) (+ (unpack y) 1)) 0))7 ( define test ( lambda ( x )
8 (let ((y 5))
9 ( prod x ( pack (and ( display "y_{11}" ) y ) ) ) ) )
```
 $\cdot$ utilizarea nu depinde de implementare (am definit funcțiile  $_{\tt pack}$  și  $_{\tt unpack}$ care abstractizează implementarea concretă a evaluării întârziate.

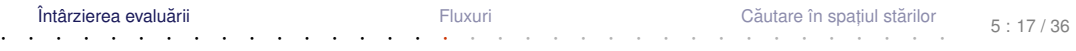

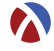

## Evaluare întârziată

Abstractizare a implementării cu închideri

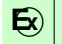

#### $\mathbf{\Xi}\left|$  Continuare a exemplului cu funcția prod

```
1 ( define-syntax-rule ( pack expr ) ( lambda () expr ) )
2
3 ( define unpack ( lambda ( p ) ( p ) ) )
4
5 ( define prod ( lambda ( x y )
6 (i f x (* (unpack y) (+ (unpack y) 1)))7 ( define test ( lambda ( x )
8 (let ((y 5))
9 ( prod x ( pack (and ( display "y_{11}") y ) ) ) ) )
```
 $\cdot$ utilizarea nu depinde de implementare (același cod ca și anterior, altă implementare a funcționalității de evaluare întârziată, acum mai puțin eficientă).

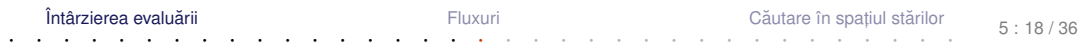

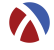

## <span id="page-24-0"></span>Fluxuri

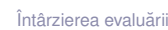

Fluxuri

Căutare în spațiul stărilor

 $5:19/36$ 

### **Motivatie** Luăm un exemplu

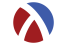

 $\mathbf{E}$ 

## Determinati suma numerelor pare<sup>1</sup> din intervalul [a, b].

```
(define even-sum-iter ; varianta 1
\mathbf{1}(lambda (a b))\mathfrak{p}(\text{let iter } ((n a))\mathbf{B}(sum(0))\overline{4}(\text{cond } ((> n b) \text{ sum})5
                      ((even? n) (iter (+ n 1) (+ sum n)))\mathsf{G}\left(\text{else (iter (+ n 1) sum))})\right)\overline{7}\mathsf{R}9
    (define even-sum-lists ; varianta 2
1011(\lambda) (lambda (a, b)(fold + 0 (filter even? (interval a b))))12stă pentru o verificare potențial mai complexă, e.g. numere prime
                                                                                           5:20/36
```
#### Motivație Observații

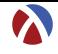

- $\bullet$  Varianta 1 iterativă (d.p.d.v. proces):
	- eficientă, datorită spațiului suplimentar constant;
	- $\bullet$  ne-elegantă  $\rightarrow$  trebuie să implementăm generarea numerelor.
- Varianta 2 folosește liste:
	- ineficientă, datorită spațiului posibil mare, ocupat la un moment dat toate numerele din intervalul [*a*,*b*].
	- elegantă și concisă;
- Cum îmbinăm avantajele celor 2 abordări? Putem stoca procesul fără a stoca rezultatul procesului?

### Motivație Observații

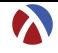

- $\bullet$  Varianta 1 iterativă (d.p.d.v. proces):
	- eficientă, datorită spațiului suplimentar constant;
	- $\bullet$  ne-elegantă  $\rightarrow$  trebuie să implementăm generarea numerelor.
- Varianta 2 folosește liste:
	- ineficientă, datorită spațiului posibil mare, ocupat la un moment dat toate numerele din intervalul [*a*,*b*].
	- elegantă și concisă;
- Cum îmbinăm avantajele celor 2 abordări? Putem stoca procesul fără a stoca rezultatul procesului?

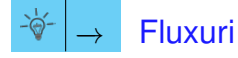

#### Fluxuri **Caracteristici**

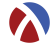

- Secvențe construite <mark>parțial</mark>, extinse la cerere, ce creează iluzia completitudinii structurii;
- Îmbinarea elegantei manipulării listelor cu eficiența calculului incremental;
- **Bariera de abstractizare:** 
	- componentele listelor evaluate la construcție (cons)
	- componentele fluxurilor evaluate la selecție (cdr)
- Construcție și utilizare:
	- separate la nivel conceptual  $\rightarrow$  modularitate;
	- întrepătrunse la nivel de proces (utilizarea necesită construcția concretă).

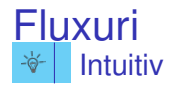

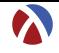

- · o listă este o pereche:
- $\bullet$  explorarea listei se face prin operatorii car primul element și cdr restul listei;
- am dori să generăm car algoritmic, dar la cerere.

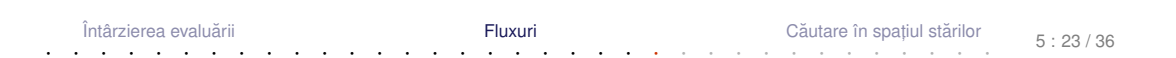

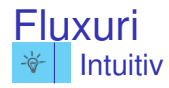

Întârzie

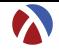

- · o listă este o pereche:
- $\bullet$  explorarea listei se face prin operatorii car primul element și cdr restul listei;
- · am dori să generăm cdr algoritmic, dar la cerere.

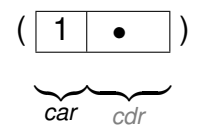

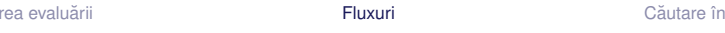

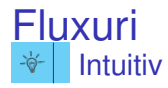

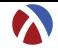

- · o listă este o pereche:
- $\bullet$  explorarea listei se face prin operatorii car primul element și cdr restul listei;
- am dori să generăm car algoritmic, dar la cerere.

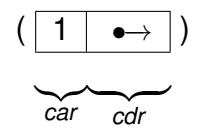

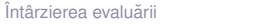

Fluxuri

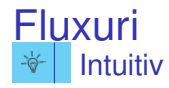

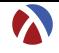

- · o listă este o pereche:
- $\bullet$  explorarea listei se face prin operatorii car primul element și cdr restul listei;
- am dori să generăm car algoritmic, dar la cerere.

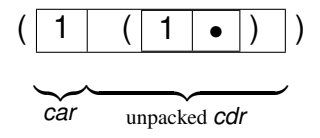

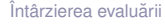

Fluxuri

Căutare în spatiul stărilor

### Fluxuri Operatori: constructie si selectie

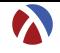

```
● cons, car, cdr, nil, null?
```

```
(define-syntax-rule (stream-cons head tail)
\blacksquare\overline{2}(cons head (pack tail)))\overline{3}(define stream-car car)
\Delta5
\mathsf{R}(define stream-cdr (lambda (s)
      (unpack (cdr s)))\overline{7}8
    (\text{define stream-nil} \t'())\overline{9}10(define stream-null? null?)
11
```
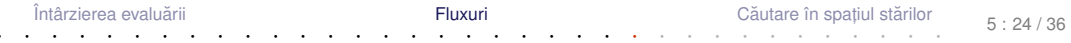

· Definitie cu închideri:

```
(\text{define ones } (\text{lambda } () (\text{cons } 1 (\text{lambda } () (\text{ones})))
```
- Definitie cu fluxuri:
- (define ones (stream-cons 1 ones))  $\mathbf{1}$
- $(\text{stream-take 5 ones})$ ;  $(1\ 1\ 1\ 1)$  $\mathfrak{p}$

• Definitie cu promisiuni: (define ones (delay (cons 1 ones)))

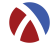

• Ca proces:

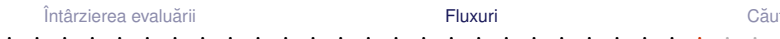

Căutare în spațiul stărilor

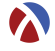

#### • Ca proces:  $(\bullet)$  $\rightarrow \ldots$  $\rightarrow$

· Structural:

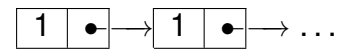

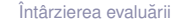

Fluxuri

Căutare în spatiul stărilor

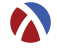

#### • Ca proces:  $\vert 1 \vert (\bullet)$  $\rightarrow$  $\rightarrow$  $\rightarrow \ldots$

· Structural:

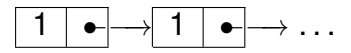

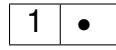

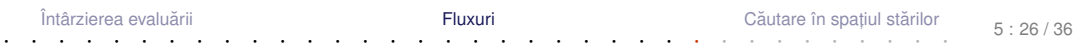

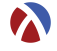

#### • Ca proces:  $\vert 1 \vert (\bullet)$  $\rightarrow$  $\rightarrow$  $\rightarrow \ldots$

· Structural:

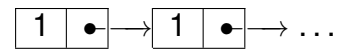

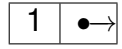

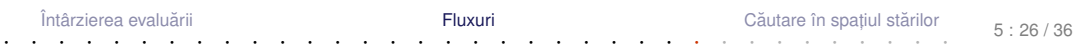

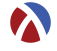

#### • Ca proces:  $\vert 1 \vert (\bullet)$  $\rightarrow$  $\rightarrow$  $\rightarrow \ldots$

· Structural:

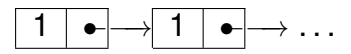

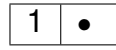

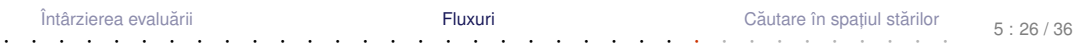

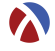

#### • Ca proces:  $\vert 1 \vert (\bullet)$  $\rightarrow$  $\rightarrow$  $\rightarrow \ldots$

· Structural:

 $\bullet$ 

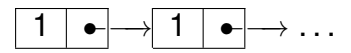

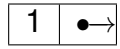

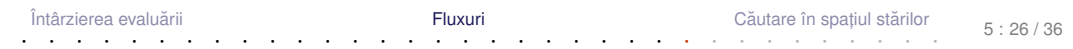

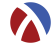

#### • Ca proces:  $\vert 1 \vert (\bullet)$  $\rightarrow$  $\rightarrow$  $\rightarrow \ldots$

· Structural:

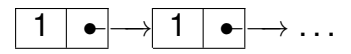

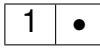

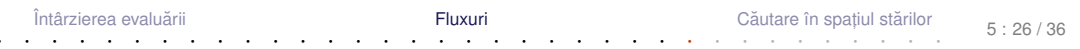

### Fluxul numerelor naturale Formulare explicită

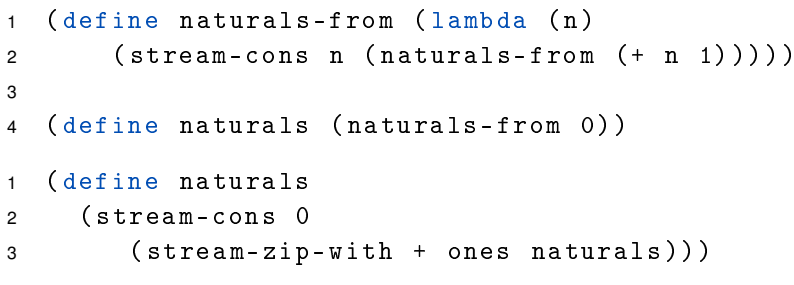

· Atenție:

- Închideri: multiple parcurgeri ale fluxului determină reevaluarea porțiunilor deja explorate.
- **Promisiuni: parcurgerea fluxului determină evaluarea dincolo de** porțiunile deja explorate.

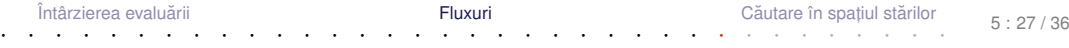

### Fluxul numerelor pare În două variante

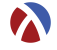

 $\overline{1}$ (define even-naturals

```
(stream-filter even? naturals))
\overline{2}
```
 $\mathbf{B}$ 

```
(define even-naturals
\overline{A}
```
(stream-zip-with + naturals naturals)) 5

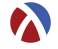

- Ciurul lui Eratostene.
- · Pornim de la fluxul numerelor naturale, începând cu 2.
- Elementul curent din fluxul initial apartine fluxului numerelor prime.
- Restul fluxului generat se obtine
	- · eliminând multiplii elementului curent din fluxul initial;
	- · continuând procesul de filtrare, cu elementul următor.

#### **Fluxul numerelor prime** Implementare

```
(define sieve (lambda (s)
\mathbf{1}(if (stream-null? s) s)\mathfrak{p}(\text{stream-cons (stream-car s})\overline{\mathbf{z}}(sieve (stream-filter
\Delta(lambda (n) (not (zero?
5
                  (remainder n (stream-car s))))6
               (\text{stream-cdr s})\overline{7}))
8
    )))
\mathbf{q}10(define primes (sieve (naturals-from 2)))
11
```
Întârzierea evaluării Fluxuri Căutare în spatiul stărilor  $5:30/36$ 

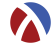

# <span id="page-46-0"></span>Căutare leneșă în spațiul stărilor

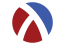

+ Spațiul stărilor unei probleme Mulțimea configurațiilor valide din universul problemei.

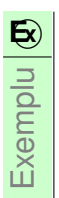

**E**<sub>is</sub> Fie problema *Pal<sub>n</sub>*: *Să se determine palindroamele de lungime cel puțin n, ce se pot forma cu elementele unui alfabet fixat*.

Stările problemei → toate șirurile generabile cu elementele alfabetului respectiv.

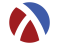

- · Starea initială: sirul vid
- Operatorii de generare a stărilor succesor ale unei stări: inserarea unui caracter la începutul unui sir dat
- Operatorul de verificare a proprietății de *scop* a unei stări: palindrom

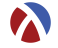

- Spațiul stărilor ca <mark>graf</mark>:
	- noduri: stări
	- muchii (orientate): transformări ale stărilor în stări succesor
- $\bullet$  Posibile strategii de căutare:
	- lățime: completă și optimală
	- adâncime: <mark>incompletă</mark> și suboptimală

#### Căutare în lătime **Obisnuită**

```
(define breadth-search-goal
\mathbf{1}(lambda (init expand goal?)
\circ(letrec ((search (lambda (states)
\overline{a}(if (null? states) '()\overline{4}(\text{let } ((\text{state } (\text{car states})) (\text{states } (\text{cdr states})))\overline{a}(if (goal? state) state
6
                    (search (append states (expand state)))
\overline{7},,,,,,,
\mathsf{R}(search (list init))))9
```
- Generarea unei singure solutii
- Cum le obtinem pe celelalte, mai ales dacă spatiul e infinit?

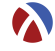

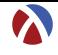

```
(define lazy-breadth-search (lambda (init expand)
\mathbf{1}(letrec ((search (lambda (states)
\circ(if (stream-null? states) states
\overline{a}(let ((state (stream-car states))
\overline{4}(states (stream-cdr states)))
\overline{a}(stream-cons state)
6
                       (search (stream-append states
\overline{7}(expand state))\mathsf{R}))))))
9
10(search (stream-cons init stream-nil))
   )))
11
```
Întârzierea evaluării

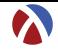

```
(define lazy-breadth-search-goal
\mathbf{1}(lambda (init expand goal?)
\mathfrak{p}(stream-filter goal?
3
           (lazy-breadth-search init expand))
\overline{4}))
\overline{5}
```
- Nivel înalt, conceptual: separare între explorarea spatiului și identificarea stărilor scop.
- Nivel scăzut, al instructiunilor: întrepătrunderea celor două aspecte.
- Aplicatii:
	- Palindroame
	- Problema reginelor

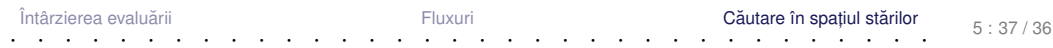

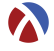

- Evaluare întârziata˘ −→ variante de implementare
- Fluxuri → implementare și utilizări
- Căutare într-un spațiu infinit

+ Dați feedback la acest curs aici: [[https://docs.google.com/forms/](https://docs.google.com/forms/d/e/1FAIpQLSepDnOhMs1YqnEk79W_-6y9PWc7IzR1thr1A2bVM32Jk1cRBQ/viewform) [d/e/1FAIpQLSepDnOhMs1YqnEk79W\\_](https://docs.google.com/forms/d/e/1FAIpQLSepDnOhMs1YqnEk79W_-6y9PWc7IzR1thr1A2bVM32Jk1cRBQ/viewform) [-6y9PWc7IzR1thr1A2bVM32Jk1cRBQ/viewform](https://docs.google.com/forms/d/e/1FAIpQLSepDnOhMs1YqnEk79W_-6y9PWc7IzR1thr1A2bVM32Jk1cRBQ/viewform)]